## **Modele ARMA** Kointegracja, mechanizm **korekty błędem**

**Stanisław Cichocki Natalia Nehrebecka**

**Wykład 7** 

#### Plan wykładu

- ▶ 1. Prognozowanie za pomocą modelu ARMA
- ▶ 2. Kointegracja
- ▶ 3. Mechanizm korekty błędem

#### Plan wykładu

- ▶ 1. Prognozowanie za pomocą modelu ARMA
- ▶ 2. Kointegracja
- ▶ 3. Mechanizm korekty błędem

#### Prognozowanie za pomocą model **ARMA**

 $y_{T+1} = \mu + \alpha_1 y_T + ... + \alpha_p y_{T-p+1} + \varepsilon_{T+1} + \theta_1 \varepsilon_T + ... + \theta_q \varepsilon_{T-q+1}$ 

- ▶ T to ostatni okres, dla którego mamy obserwacje w próbce.
- ▶ Po oszacowaniu parametrów można sformułować prognozę:

$$
\widehat{y}_{T+1} = \widehat{\mu} + \widehat{\alpha}_1 \widehat{y}_T + \widehat{\alpha}_2 \widehat{y}_{T-1} \dots + \widehat{\alpha}_p \widehat{y}_{T-p+1} + \widehat{\theta}_1 e_T + \widehat{\theta}_2 \widehat{e}_{T-1} \dots + \widehat{\theta}_q e_{T-q+1}
$$

$$
\hat{y}_{T+2} = \hat{\mu} + \hat{\alpha}_1 \hat{y}_{T+1} + \dots + \hat{\alpha}_p \hat{y}_{T-p+2} + \hat{\theta}_2 e_T + \dots + \hat{\theta}_q e_{T-q+2}
$$

#### Prognozowanie za pomocą model **ARMA**

- $\triangleright$  W ten sposób możemy rekurencyjnie uzyskać prognozę  $\widehat{y}_{T+s}$  $\overline{\Omega}$
- Jednak prognozowanie dla dłuższego horyzontu czasowego w przypadku modeli ARMA(p,q) nie ma sensu ponieważ prognozy zbiegają do równowagi długookresowej.
- ▶ Sensowne jest prognozowanie na max{p,q} okresów.

#### Plan wykładu

- ▶ 1. Prognozowanie za pomocą modelu ARMA
- ▶ 2. Kointegracja
- ▶ 3. Mechanizm korekty błędem

▶ Sztokholm, 10 grudnia 2003

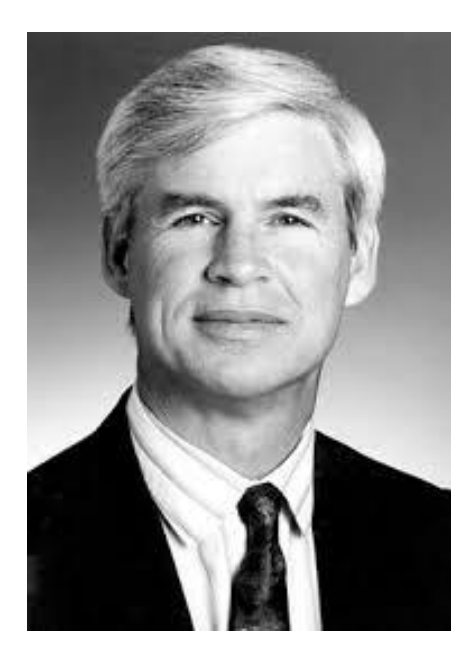

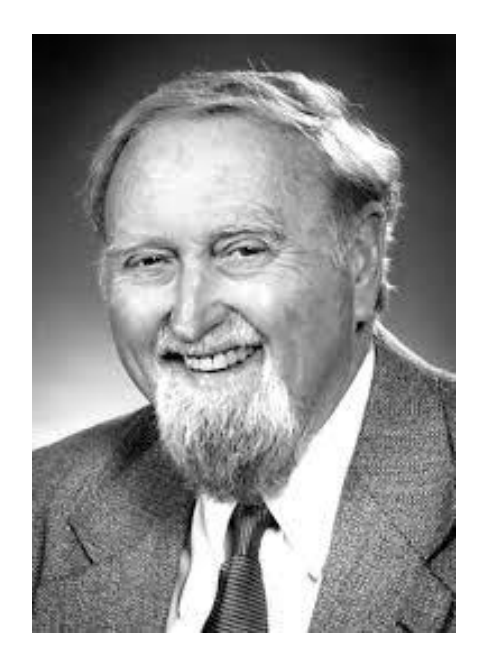

Who's that and what's going on?

▶ Sztokholm, 10 grudnia 2003

<http://www.nobelprize.org/mediaplayer/index.php?id=996>

 Generujemy obserwacje dwóch niezależnych zmiennych niestacjonarnych:

$$
y_t = y_{t-1} + \varepsilon_t
$$
  

$$
x_t = x_{t-1} + u_t
$$

gdzie:  $\varepsilon_{_t}$ ,  $\mathsf{u}_{_t}$  są białym szumem

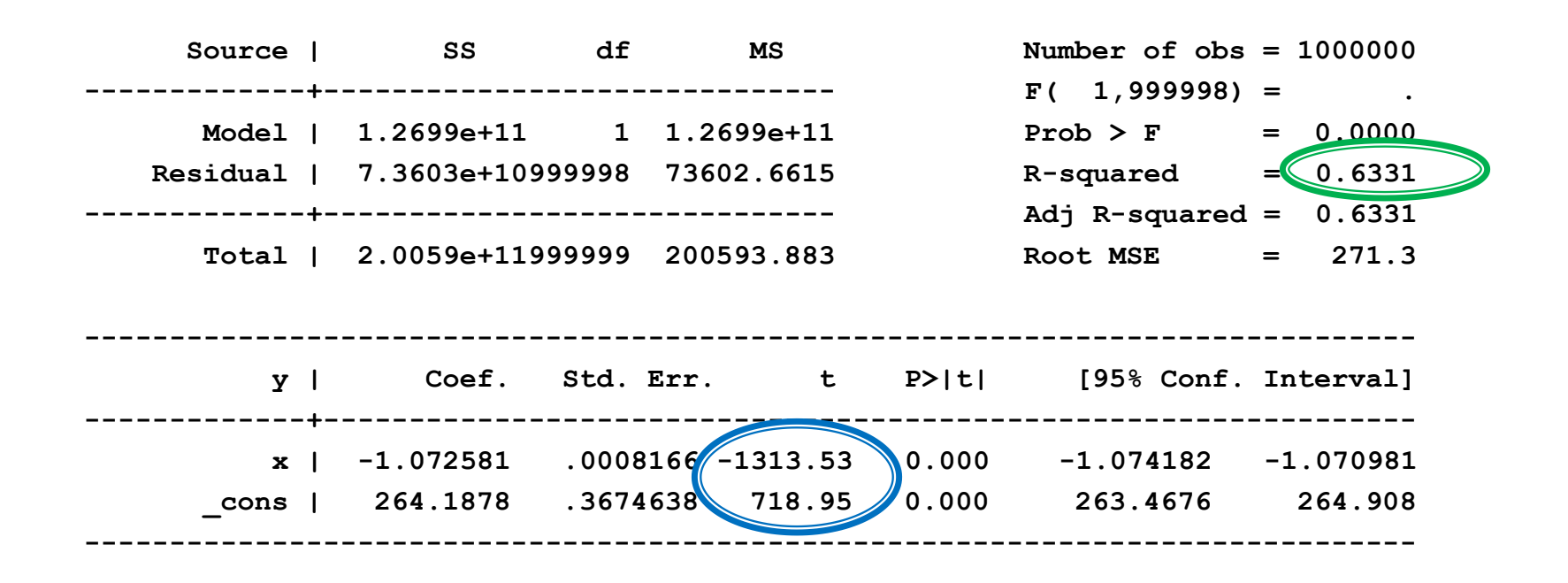

 $\text{Durbin-Watson } d\text{-statistic}(2, 1000000) =$  .0000293

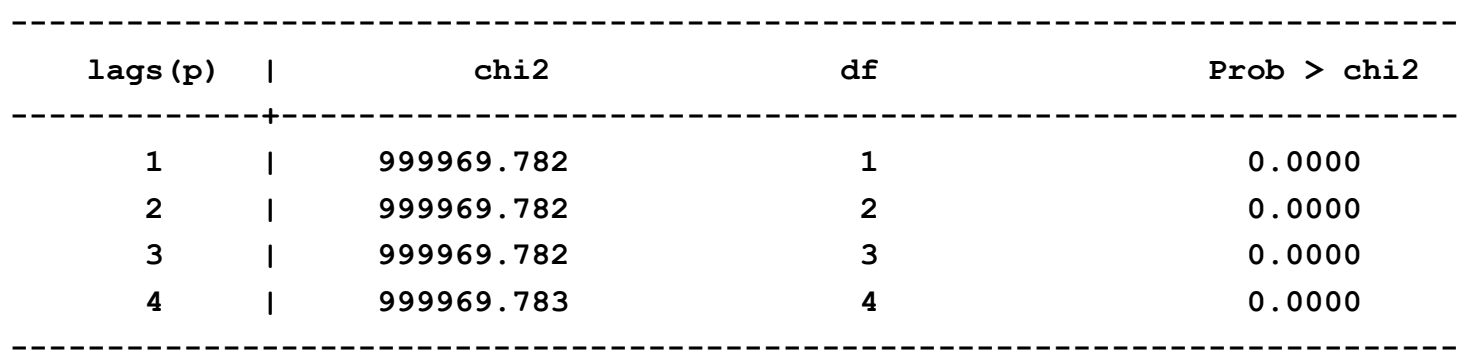

**Breusch-Godfrey LM test for autocorrelation**

 **H0: no serial correlation**

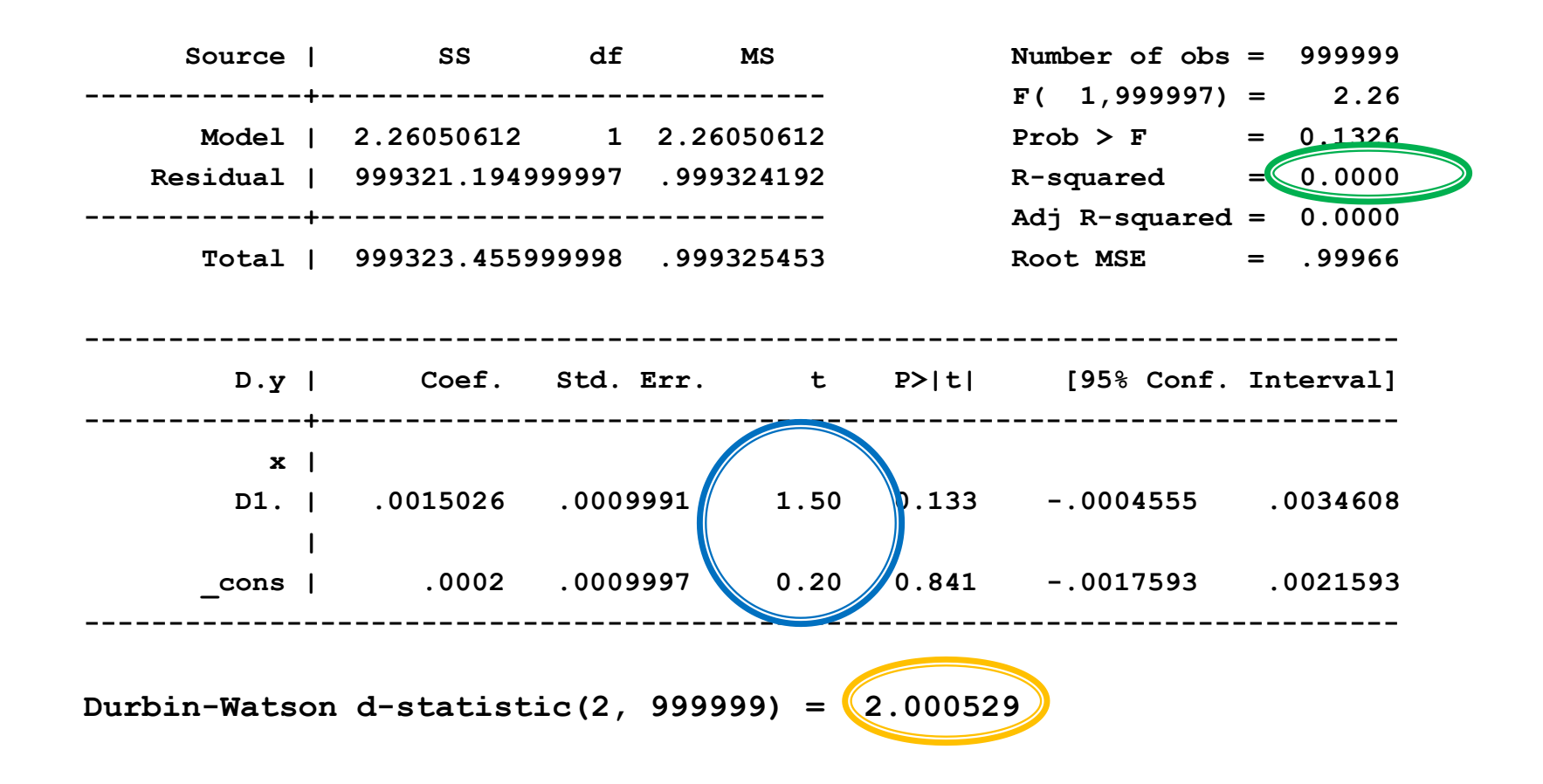

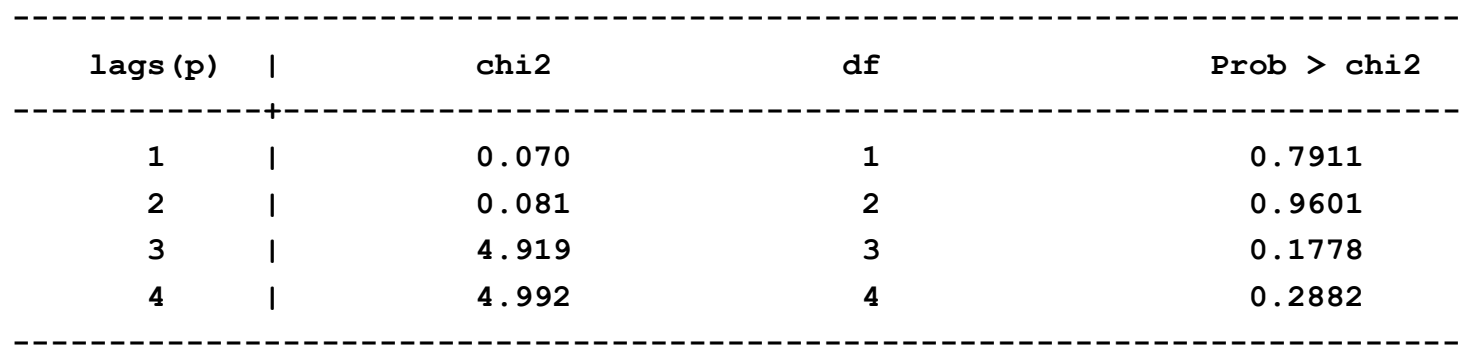

**Breusch-Godfrey LM test for autocorrelation**

 **H0: no serial correlation**

 Rozwiązaniem problemu regresji pozornej może być różnicowanie, ale powoduje to utratę wielu informacji, w tym o zależnościach długookresowych.

▶ Otrzymano następujące oszacowania modelu ARIMA(p,d,q):

$$
\Delta y_t = \mu + 0.2\Delta y_{t-1} + 0.4\Delta y_{t-2} + \varepsilon_t + 0.2\varepsilon_{t-1}
$$

 Czemu jest równy stan równowagi długookresowej w tym modelu?  $\frac{1}{11} + 0, +\Delta y_{t-2} + \epsilon_t + 0, 2\epsilon_{t-1}$ n równowagi długookresowej w tym

Stan równowagi długookresowej:

$$
y^* = E(y_t) = E(y_{t-1}) = \dots = E(y_{t-p})
$$
  

$$
E(\varepsilon_t) = E(\varepsilon_{t-1}) = \dots = E(\varepsilon_{t-q}) = 0
$$

 $(\varepsilon_t) = E(\varepsilon_{t-1}) = ... = E(\varepsilon_{t-q}) = 0$ <br>  $2E(y_{t-1} - y_{t-2}) + 0,4E(y_{t-2} - y_{t-3}) + E\varepsilon_t + 0,2E\varepsilon_{t-1}$  $E(y_t - y_{t-1}) = \mu + 0, 2E(y_{t-1} - y_{t-2}) + 0, 4E(y_{t-2} - y_{t-3}) + E\varepsilon_t + 0, 2E\varepsilon_{t-1}$ 

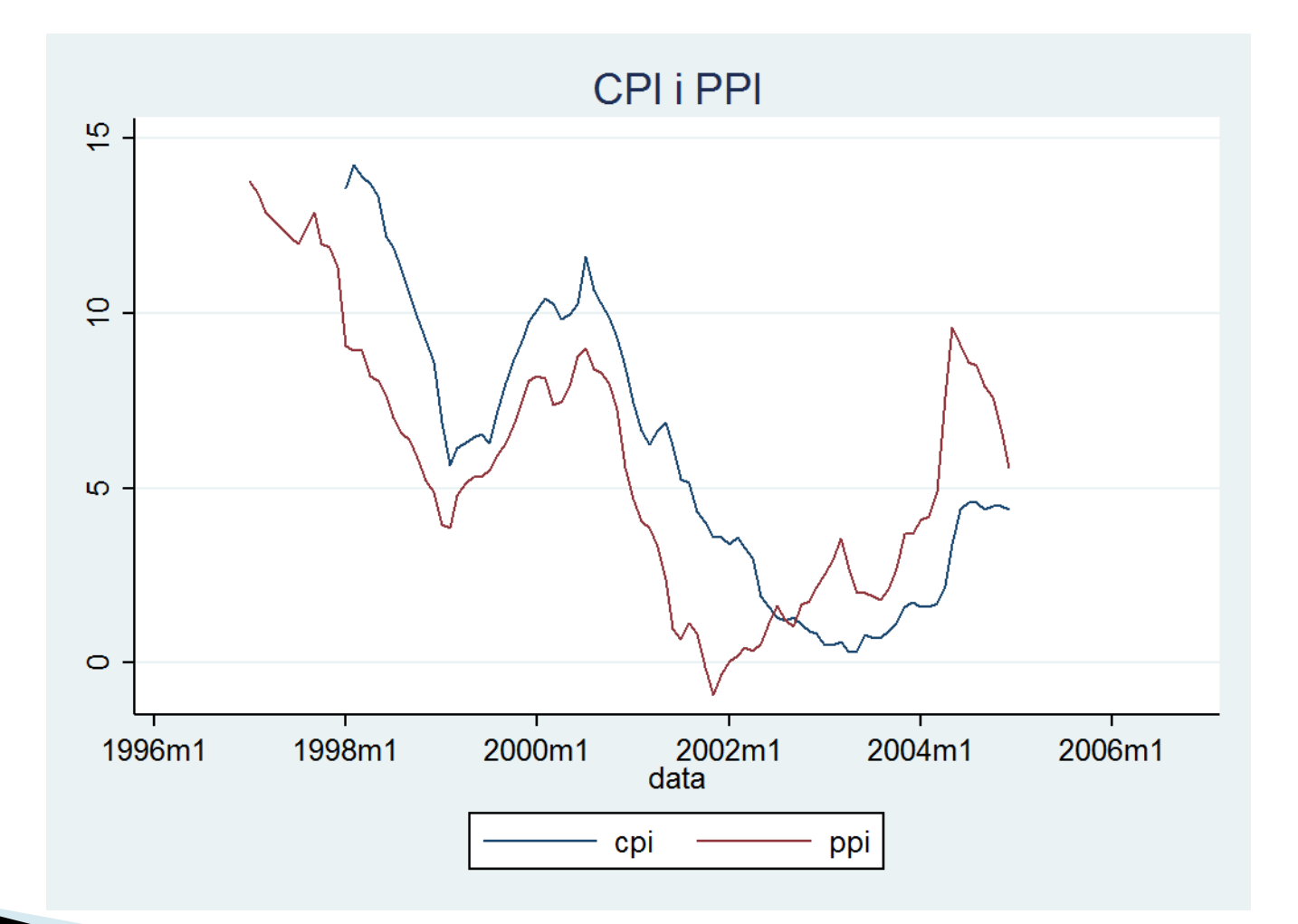

- ▶ Zmienne CPI i PPI są niestacjonarne.
- Jednocześnie wykazują wyraźną zależność długookresową szeregi dryfują razem.
- ▶ Po zróżnicowaniu zależność ta może nie zostać uchwycona.

- Rozwiązanie problemu: kointegracja.
- Kointegracja to długookresowy związek między dwiema (lub większą liczbą) niestacjonarnych zmiennych (zintegrowanych tego samego stopnia).
- Odchylenia od tego długookresowego związku są stacjonarne.

 $\blacktriangleright$  O wektorze  $[y_t, x_t]$ , którego każdy element jest I(1), mówimy, że jest skointegrowany, jeśli istnieje wektor  $\beta$ , że:

$$
y_t - \beta x_t \sim I(0)
$$

 Wektorem kointegrującym nazywamy współczynniki w kombinacji liniowej, która sprowadza wektor zmiennych losowych do stacjonarności.

$$
\begin{bmatrix} 1 \\ -\beta \end{bmatrix}
$$

#### Plan wykładu

- ▶ 1. Prognozowanie za pomocą modelu ARMA
- ▶ 2. Kointegracja
- ▶ 3. Mechanizm korekty błędem

- Twierdzenie Grangera: pozwala na powiązanie kointegracji z pojęciem równowagi długookresowej.
- **Twierdzenie Grangera:**

Jeśli  $(y_t, x_t)$  są skointegrowane, oraz  $y_t, x_t$  są I(1) to  $y_t$  można przedstawić w postaci Mechanizmu Korekty Błędem (ECM – Error Correction Mechanism)

$$
\Delta y_t = \alpha (y_{t-1} - x_{t-1} \beta) + \sum_{i=1}^{k-1} \theta_i \Delta y_{t-i} + \sum_{i=0}^{k-1} \Delta x_{t-i} \gamma_i + \varepsilon_i
$$

gdzie:  $y_{t-1} - x_{t-1}\beta \sim I(0), \varepsilon_t \sim I(0)$ 

 Twierdzenie Grangera umożliwia interpretację wektora kointegrującego jako relacji długookresowej między zmiennymi.

$$
y^* = E(y_t) = ... = E(y_{t-k})
$$
  
\n
$$
E(\Delta y_t) = ... = E(\Delta y_{k-1}) = 0
$$
  
\n
$$
x^* = E(x_t) = ... = E(x_{t-k})
$$
  
\n
$$
E(\Delta x_t) = ... = E(\Delta x_{k-1}) = 0
$$

A więc z ECM:

$$
0 = \alpha(y^* - x^* \beta)
$$

Równowaga długookresowa dana jest wzorem:

$$
y^* = x^* \beta
$$

- Interpretowana ona jest w kontekście ECM jako relacja między zmiennymi, do której dostosowuje się zmienna  $y_t$ .
- $y_t x_t\beta$  jest odchyleniem od równowagi długookresowej (błędem).  $y^* = x^* \beta$ <br> **a** jest w kontekście ECM jako relacja między<br>
ej dostosowuje się zmienna  $y_t$ .<br>
Tyleniem od równowagi długookresowej<br>  $\frac{1}{2}$

$$
\Delta y_t = \alpha (y_{t-1} - x_{t-1} \beta) + \sum_{i=1}^{k-1} \theta_i \Delta y_{t-i} + \sum_{i=0}^{k-1} \Delta x_{t-i} \gamma_i + \varepsilon_i
$$

Współczynnik  $\alpha$  związany jest więc z szybkością dostosowania do poziomu równowagi (mierzy jaka część różnicy w *t y* stosunku do równowagi długookresowej z momentu t-1 jest korygowana w momencie t).  $\alpha$  związany jest więc z szybkością dostosowania<br>nu równowagi (mierzy jaka część różnicy w<br>ównowagi długookresowej z momentu t-1 jest<br>momencie t).<br> $\theta_i, \gamma_i$  związane są z krótkookresową dynamiką<br>nej.

 $\blacktriangleright$  Współczynniki  $\theta_i, \gamma_i$  związane są z krótkookresową dynamiką zmiennej zależnej.

- Dwustopniowa metoda Engla-Grangera służy do badania kointegracji.
- Uwaga: badanie kointegracji ma sens jedynie wtedy gdy *y* i wszystkie zmienne zawarte w  $x_t$  są I(1).
- Wobec tego pierwszym etapem musi być przetestowanie czy wszystkie analizowane zmienne są I(1). t<br> **CZY**<br>
<sup>26</sup>

- ▶ Drugi etap:
	- 1. przeprowadzamy regresję

$$
y_t = x_t \beta + u_t
$$

i otrzymujemy potencjalny wektor kointegrujący:

$$
y_t = x_t \beta + u_t
$$
  
ncjalny wektor kointegrujqcy:  

$$
\begin{bmatrix} 1 \\ -1 \end{bmatrix}
$$

**Drugi etap:** 

2. testujemy stacjonarność reszt  $u_t$ 

 $\Lambda$ 

$$
\Delta \mathbf{\hat{\mu}}_t = \rho \mathbf{u}_{t-1} + \mathbf{\omega}_t
$$
\nas:  $\hat{\mu}_t$  jest niestacjonarne – brak kointegracji

\nas:  $\hat{\mu}_t$ 

 $\Lambda$ 

#### Hipoteza zerowa:  $u_t$  jest niestacjonarne – brak kointegracji

 $\blacktriangleright$  Jeśli reszty są stacjonarne to szacujemy ECM wykorzystując uzyskane na pierwszy etapie oszacowanie  $\beta_t$ 

$$
\Delta y_{t} = \alpha (y_{t-1} - x_{t-1} \hat{\beta}) + \sum_{i=1}^{k-1} \theta_{i} \Delta y_{t-i} + \sum_{i=0}^{k-1} \Delta x_{t-i} y_{i} + \varepsilon_{i}
$$

Liczbę opóźnień k ustalamy tak aby wyeliminować autokorelację reszt.

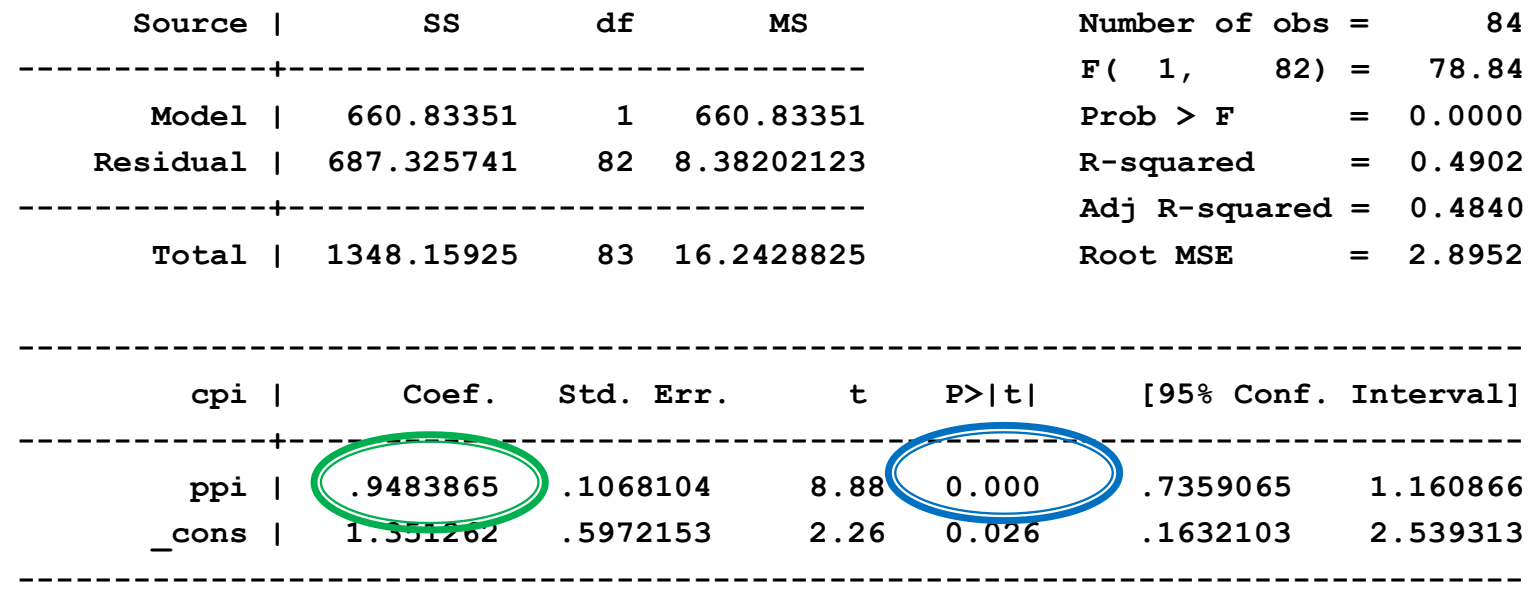

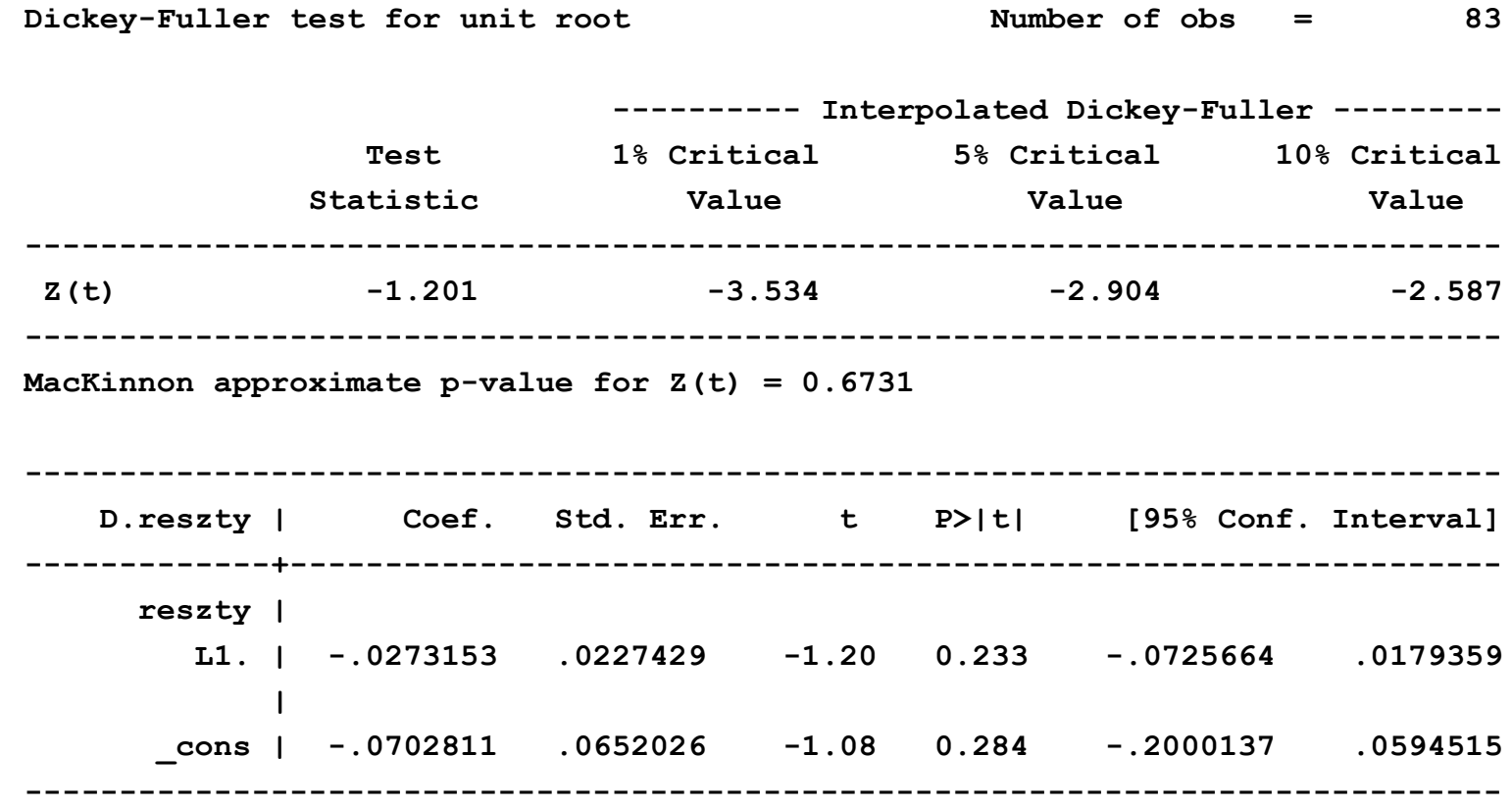

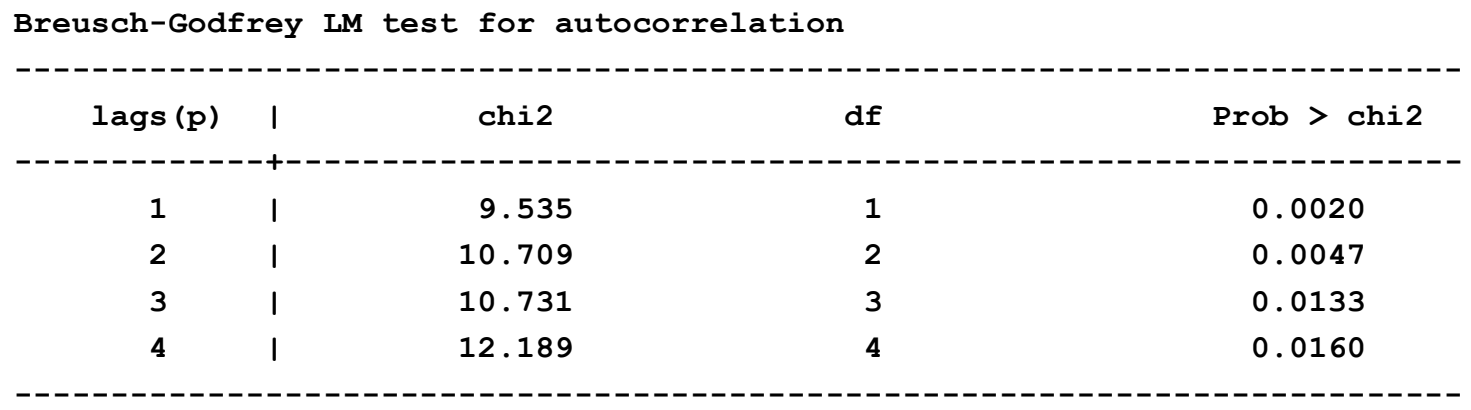

 **H0: no serial correlation**

**The Company of Company** 

Augmented Dickey-Fuller test for unit root Number of obs = 82

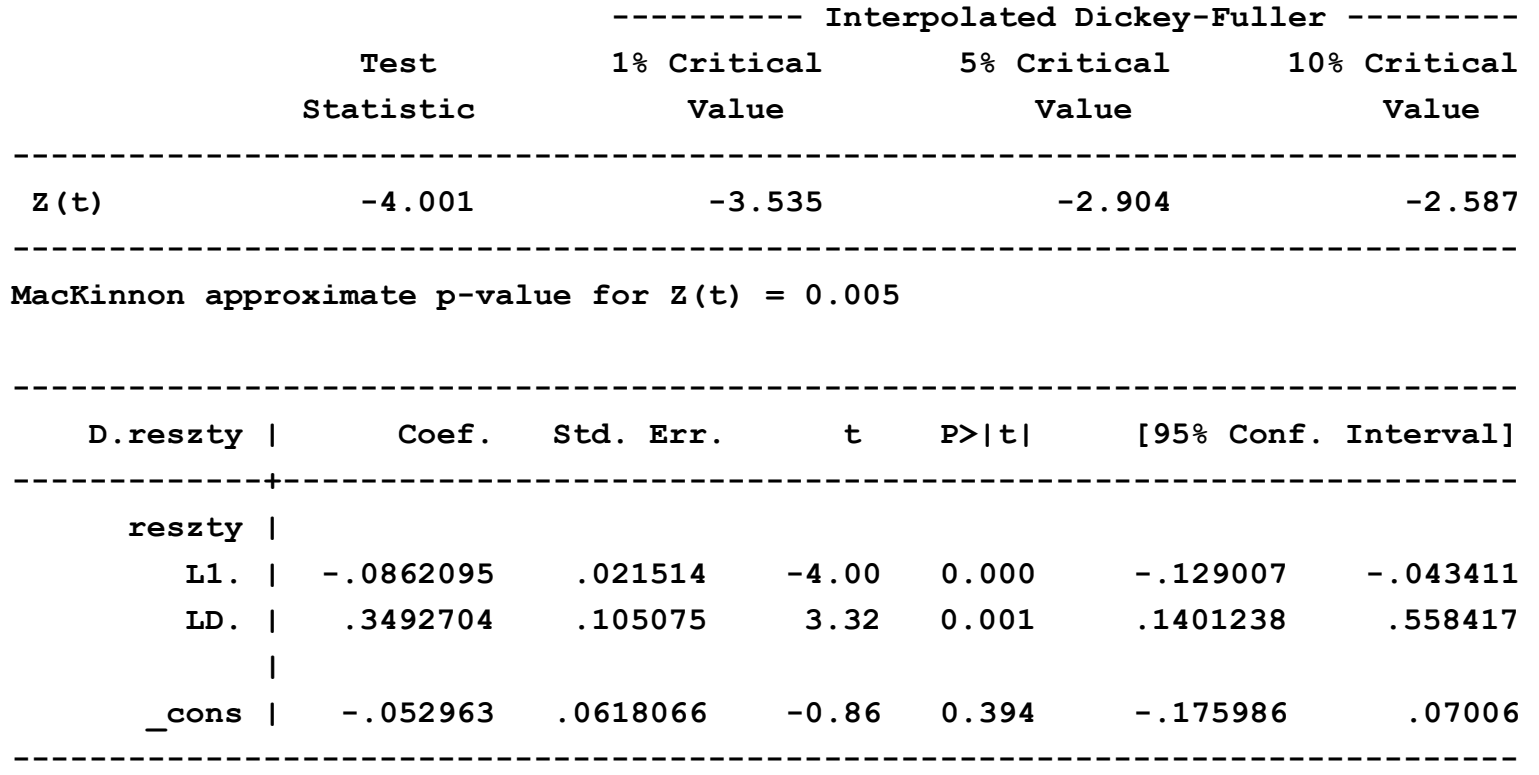

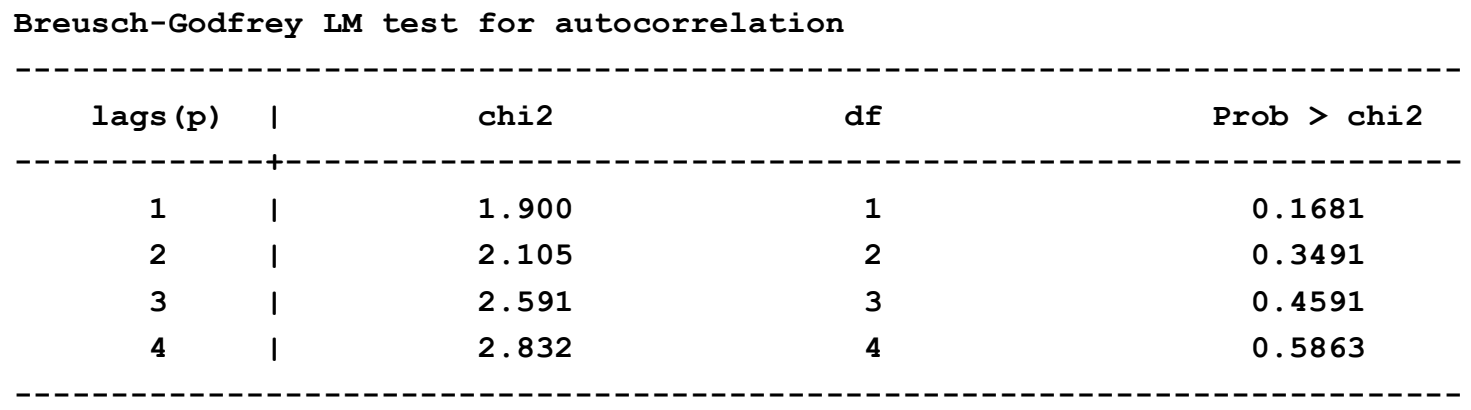

 **H0: no serial correlation**

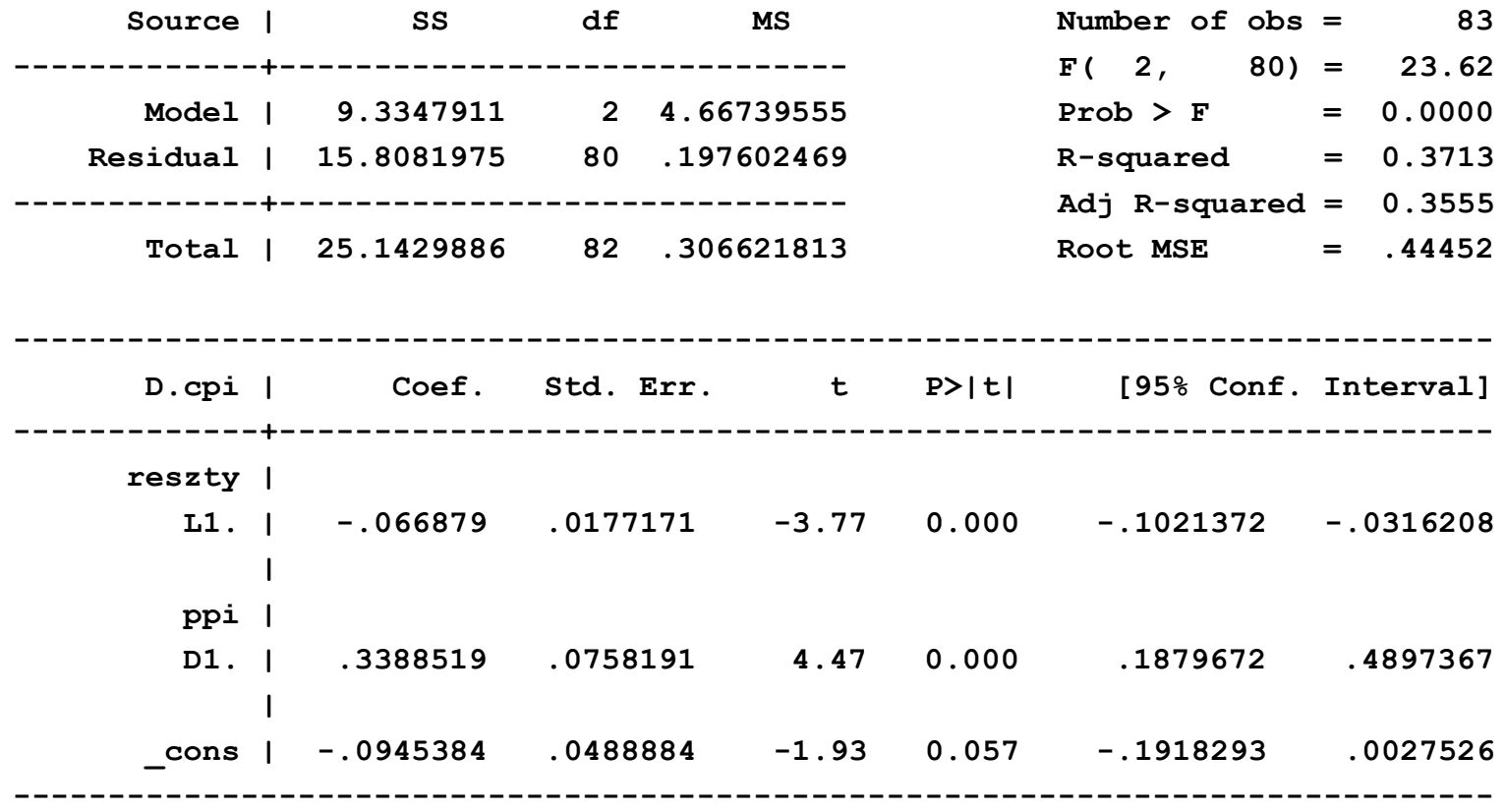

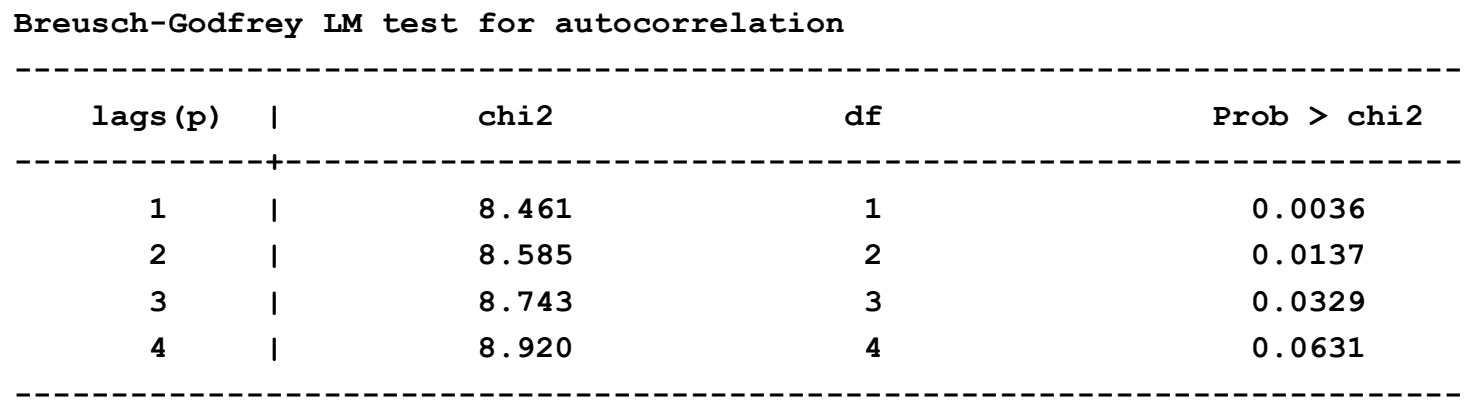

 **H0: no serial correlation**

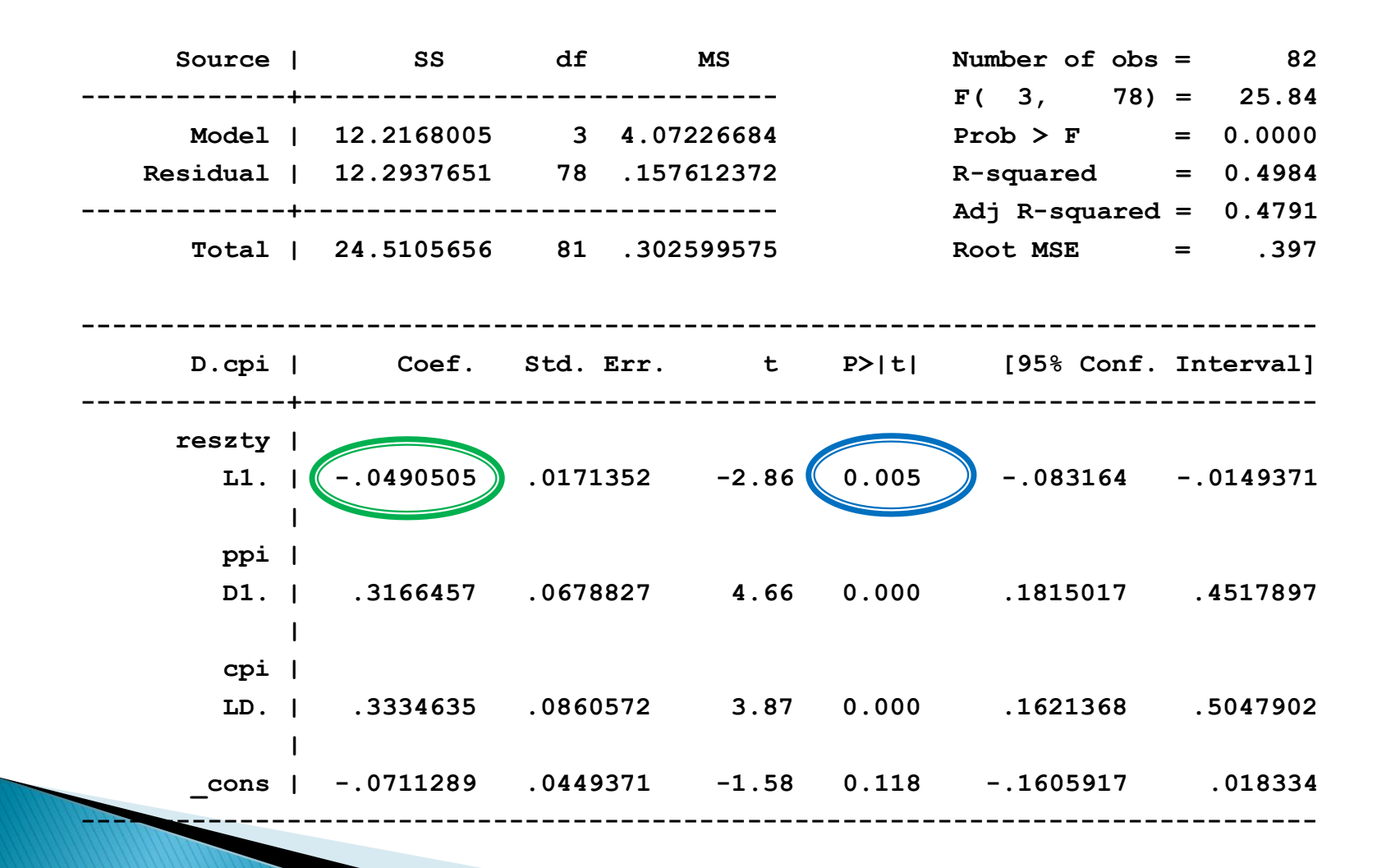

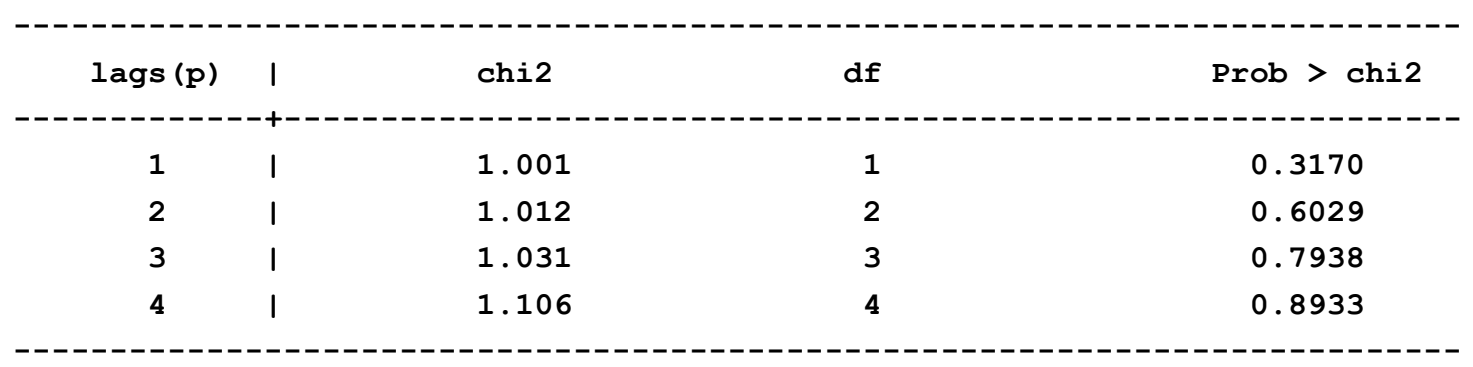

**Breusch-Godfrey LM test for autocorrelation**

 **H0: no serial correlation**

#### **Dziękuję za uwagę**